### LINUX

- 13 ISBN 9787564110383
- 10 ISBN 7564110384

出版时间:2008-2

页数:279

版权说明:本站所提供下载的PDF图书仅提供预览和简介以及在线试读,请支持正版图书。

#### www.tushu000.com

《LINUX系统管理(影印版)》包含下列专题:安装、配置、维护基于BIND的DNS服务器并为其排查错

装Apache、PHP和IMySQL并进行配置;基于免费 Linux虚拟机搭建具有负载均衡功能的Apache网站服  $X$ en VMWare liunx entertainment Linux

 $\mathop{\rm Shell}$ 

rsync tar cdrecord Amanda IMySQL

 $($  )  $($   $($   $)$   $($   $($   $)$   $($   $)$   $($   $)$   $($   $)$   $($   $)$   $($   $)$   $($   $)$   $($   $)$   $($   $)$   $($   $)$   $($   $)$   $($   $)$   $($   $)$   $($   $)$   $($   $)$   $($   $)$   $($   $)$   $($   $)$   $($   $)$   $($   $)$   $($   $)$   $($   $)$   $($   $)$   $($ 

Preface 1. Requirements for a Linux System Administrator About This Book How Can We Help Where Do You Start Do You Need a Book Who Needs You What System Managers Should Know About Linux What's Next2. Setting Up a Linux Multifunction Server Server Requirements Installing Debian Logging in Remotely Configuring the Network Changing the Default Debian Packages Setting Up Quotas Providing Domain Name Services Adding a Relational Database: MySQL Configuring Mail Securely with Postfix, POP3, and IMAP Putting Apache to Work Adding FTP Services with ProFTPD Summarizing Your Web Statistics with Webalizer Synchronizing the System Clock Installing Perl Modules Needed by SpamAssassin What's Next3. The Domain NameSystem DNS Basics Getting into the BIND Setting Up a DNS Server Configuring an Authoritative DNS Server Editing the Configuration Files BIND Tools Troubleshooting BIND What's Next4. An Initial Internet-Ready Environment Installing ISPConfig Setting Up a Server and Users with ISPC onfig Safeguarding a Linux Web Server What's Next5. Mail Key Mail Service Terms Postfix, Sendmail, and Other MTAs The Postfix SMTP Mail Server on Debian Adding Authentication and Encryption Configuring POP3 and IMAP Mail Delivery Agents Email Client Configuration What's Next6. Administering Apache Static and Dynamic Files A Simple LAMP Setup Installation Apache Configuration Files Logfiles SSL/TLS Encryption suEXEC Support Benchmarking Installing and Administering Drupal Troubleshooting Further Reading7. Load-Balanced Clusters Load Balancing and High, Availability Scaling Without LB and HA Further Reading8. Local Network Services Distributed Filesystems Introduction to Samba Configuring the Network DHCP Gateway Services Print Services User Management9. Virtualization in the Modern Enterprise Why Virtualization Is Popular High-Performance Computing Installing Xen on Fedora 5 Installing VMware Virtualization: A Passing Fad?10. Scripting bash Beginnings Useful Elements for bash Scripts Scripting Language Shootout Further Reading11. Backing Up Data Backing Up User Data to a Server with rsynctar Archives Saving Files on Optical Media Backing Up and Archiving to Tape with Amanda Backing Up MySQL DataAppendix. bash Script SamplesIndex

### $\text{LINUX} \hspace{1.6cm} \text{LINUX} \hspace{1.6cm} \text{LINUX}$  $($  ) LINUX  $($  )

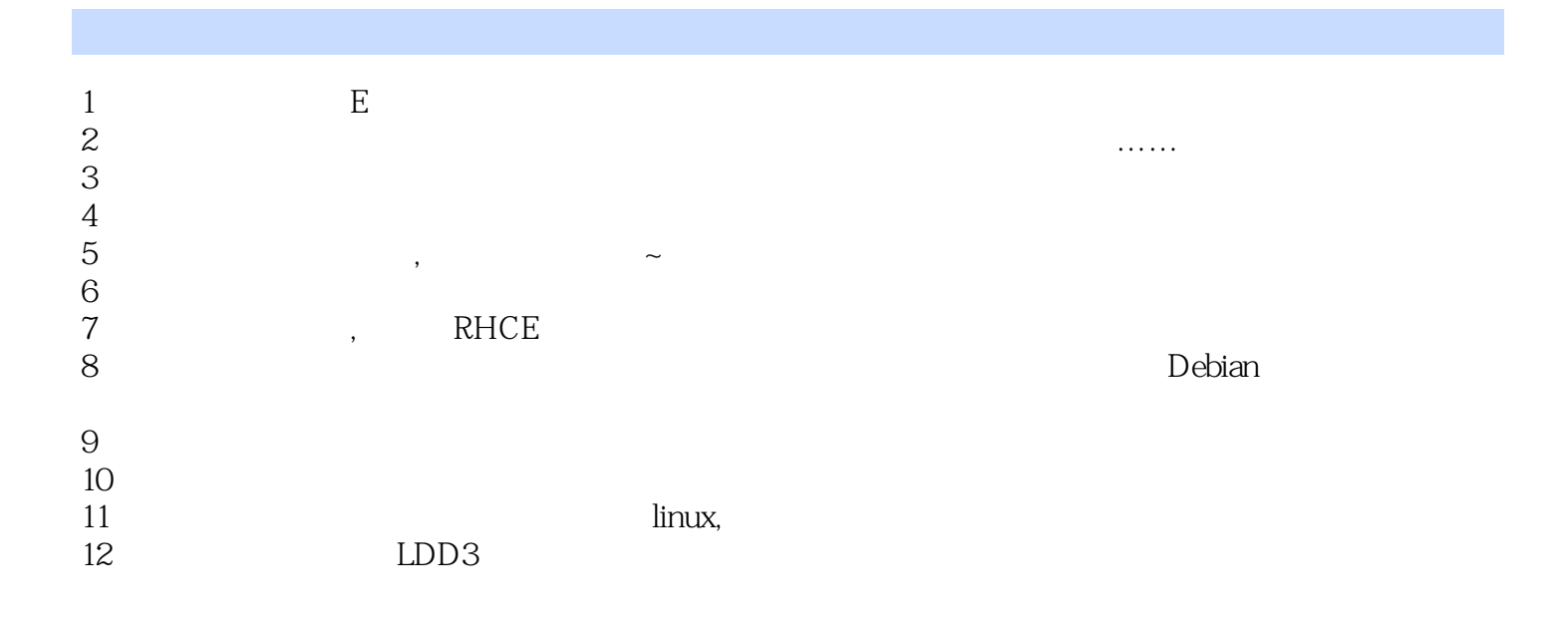

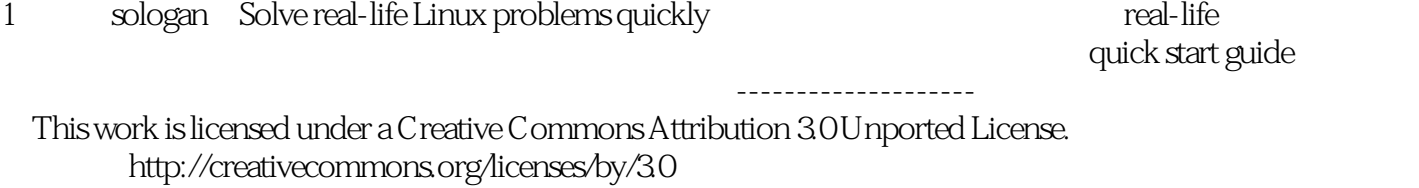

本站所提供下载的PDF图书仅提供预览和简介,请支持正版图书。

:www.tushu000.com